**Zusatzformular zu Fördertatbestand nach § 19 Abs. 1 Satz 1 Nr. 9 KHSFV (Telemedizinische Netzwerkstruktur zwischen Krankenhäusern und ggf. ambulanten Einrichtungen sowie Robotik)** 

**zum bundeseinheitlichen Formular (Bedarfsanmeldung) zur Anmeldung eines Förderbedarfs aus dem Krankenhauszukunftsfonds gemäß § 14a Krankenhausfinanzierungsgesetz (KHG) in Verbindung mit §§ 19ff. Krankenhausstrukturfonds-Verordnung (KHSFV)** 

# **Anleitungen:**

**Allgemeiner Hinweis: Für jedes zu fördernde Vorhaben ist grundsätzlich eine separate Bedarfsanmeldung unter Verwendung des Formulars des Landes NRW inklusive der jeweiligen Zusatzformulare des Landes NRW zu nutzen.** 

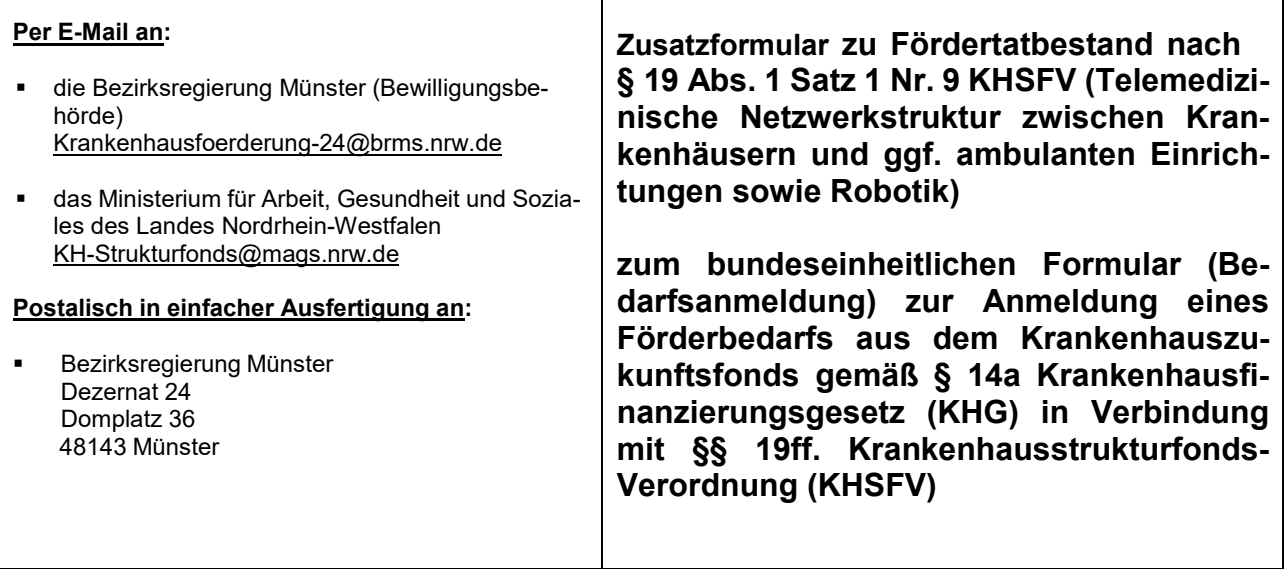

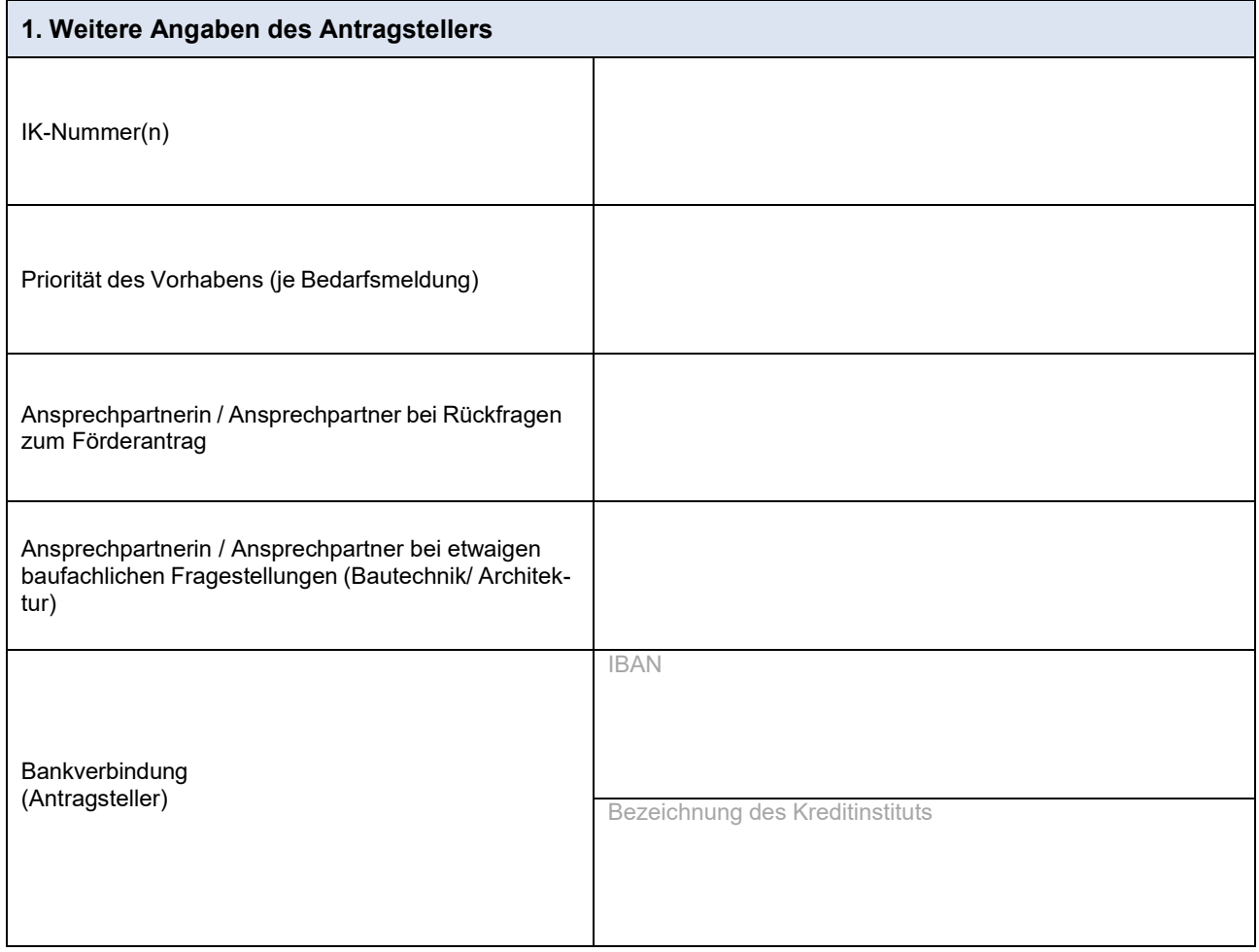

Dateiname der Bedarfsanmeldung:

Zusatzformular § 19 Abs. 1 Satz 1 Nr. 9 KHSFV – Anmeldung eines Förderbedarfs aus dem Krankenhauszukunftsfonds nach § 14a KHG

#### **2. Vorhaben (ggf. Anlagen beifügen)**

**Allgemeiner Hinweis: Es wird auf die Einhaltung der Förderrichtlinie des Bundesamtes für Soziale Sicherung (FRL BAS) hingewiesen.** 

**Besonderer Hinweis: Bitte benennen Sie im bundeseinheitlichen Bedarfsformular alle an diesem Vorhaben beteiligten Krankenhäuser bzw. deren Krankenhausträger. Soweit auch eine oder mehrere ambulante Einrichtungen eingebunden sind, berücksichtigen Sie bitte auch diese (Name, Anschrift und Träger der ambulanten Einrichtung) in den entsprechenden Feldern.** 

#### **1. Das Vorhaben ist auf die Schaffung von Netzwerkstrukturen**

- ☐ zwischen Krankenhäusern
- ☐ zwischen Krankenhäusern und ambulanten Einrichtungen
- ☐ innerhalb eines Krankenhauses

gerichtet

#### **2. Bei dem Vorhaben handelt es sich um die**

- **2.1 □ Beschaffung □ Errichtung □ Erweiterung □ Entwicklung**
- **2.1.1** ☐ informationstechnischer ☐ kommunikationstechnischer ☐ robotikbasierter
- **2.1.2** ☐ Anlagen ☐ Systeme ☐ Verfahren

und / oder

**2.2** ☐ räumliche Maßnahmen

#### **3. Die erforderlich sind**

**3.1** ☐ um Ärztinnen und Ärzten bei der Behandlung von Patientinnen und Patienten zu unterstützen

oder

- **3.2** ☐ um telemedizinische Netzwerkstrukturen zwischen
	- ☐ Krankenhäusern

oder

☐ Krankenhäusern und ambulanten Einrichtungen

aufzubauen.

Zusatzformular § 19 Abs. 1 Satz 1 Nr. 9 KHSFV – Anmeldung eines Förderbedarfs aus dem Krankenhauszukunftsfonds nach § 14a KHG

## **4. Ermöglicht den Einsatz telemedizinischer Verfahren in der stationären Versorgung von Patientinnen und Patienten:**

☐ Ja

☐ Nein

Bitte kurz beschreiben:

**5. Kurze Vorhabenbeschreibung:** 

**Es ist bitte eine Bestätigung vorzulegen, dass die Dienste und Anwendungen der Telematikinfrastruktur nach dem Fünften Buch Sozialgesetzbuch verwendet werden, sobald diese zur Verfügung stehen und die folgenden Voraussetzungen des § 19 Abs. 2 KHSFV erfüllt werden (§ 22 Abs. 2 Nr. 7 KHSFV):** 

**- Verwendung international anerkannter technischer, syntaktischer und semantischer Standards zur Herstellung einer durchgehenden einrichtungsinternen und einrichtungsexternen Interoperabilität digitaler Dienste,** 

**- Berücksichtigung der Vorgaben zur Integration offener und standardisierter Schnittstellen nach Maßgabe des § 291d SGB V,** 

**- Übertragbarkeit generierter, für Patienten relevanter Dokumente und Daten in die elektronische Patientenakte,** 

**- Durchgehende Berücksichtigung von Maßnahmen zur Gewährleistung der IT-Sicherheit nach dem jeweiligen Stand der Technik,** 

**- Einhaltung datenschutzrechtlicher Vorschriften.** 

Dateiname der Bestätigung:

**6. Begründung der Maßnahmen zur Verbesserung der Informationssicherheit (mind. 15 % der beantragten Fördermittel):** 

**Es ist bitte ein Nachweis vorzulegen, dass mindestens 15 % der für das Vorhaben beantragten Fördermittel für Maßnahmen zur Verbesserung der Informationssicherheit eingesetzt werden. Bitte darlegen, um welche Maßnahmen es sich im Einzelnen handelt (§ 22 Abs. 2 Nr. 2 KHSFV)** 

Dateiname des Nachweises:

**7. Soweit ein förderfähiges Vorhaben durch Aufnahme eines Darlehens finanziert werden soll, muss die Berechnung des Barwertes einschließlich einer Erläuterung der zu Grunde gelegten versicherungsmathematischen Annahmen vorliegen (§§ 22 Abs. 2 Nr. 11, 20 Abs. 3, 2 Abs. 3 Satz 3 KHSFV)**

Ŷ.

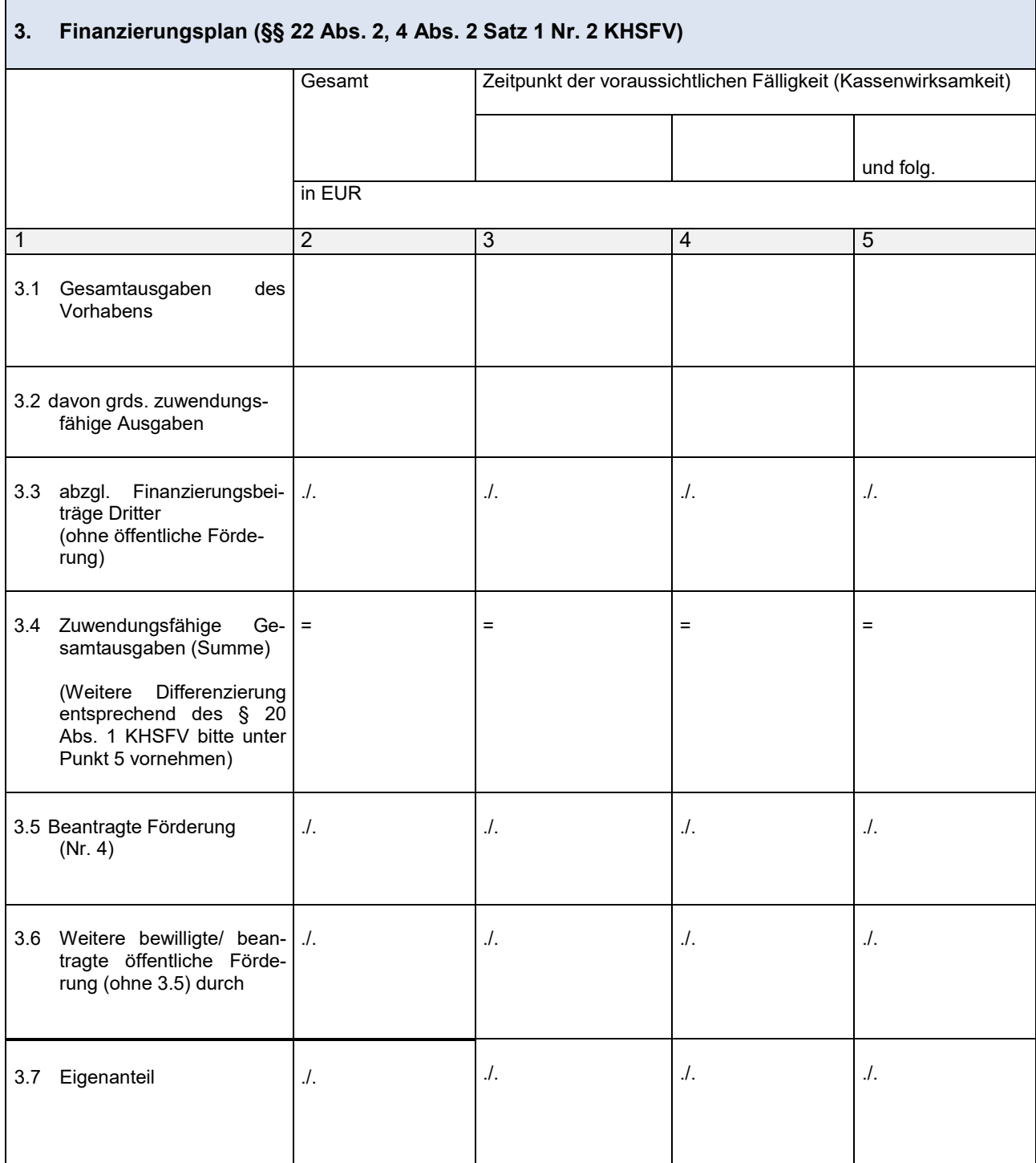

÷,

### **4. Beantragte Förderung**

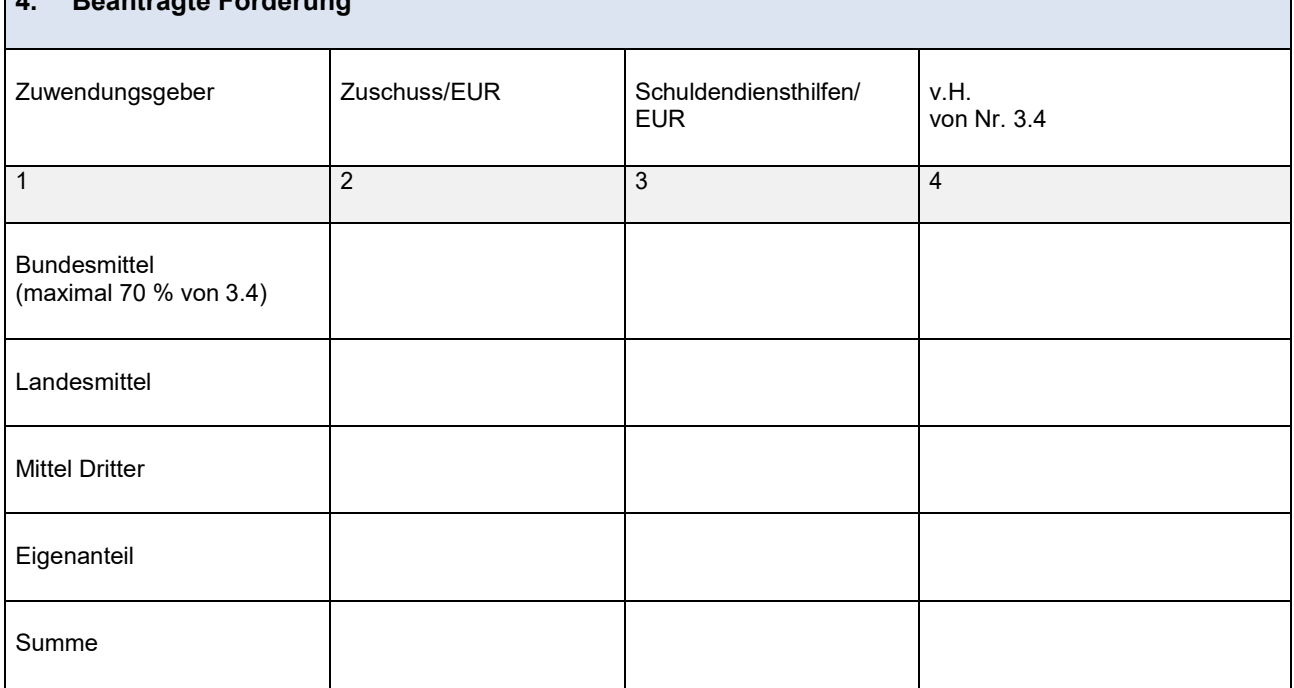

Hinweis zu länderübergreifenden Vorhaben: Bitte im Finanzierungsplan (ggf. in gesonderten Anlagen) darlegen, in welchem Verhältnis der Eigenanteil nach § 14a Abs. 5 Nr. 2 KHG getragen wird, in welchem Verhältnis die Fördermittel an die Krankenhausträger auszuzahlen sind und in welchem Verhältnis Mittel zurückgeführt werden im Fall einer Mittelrückforderung (§ 22 Abs. 2 Nr. 12 KHSFV).

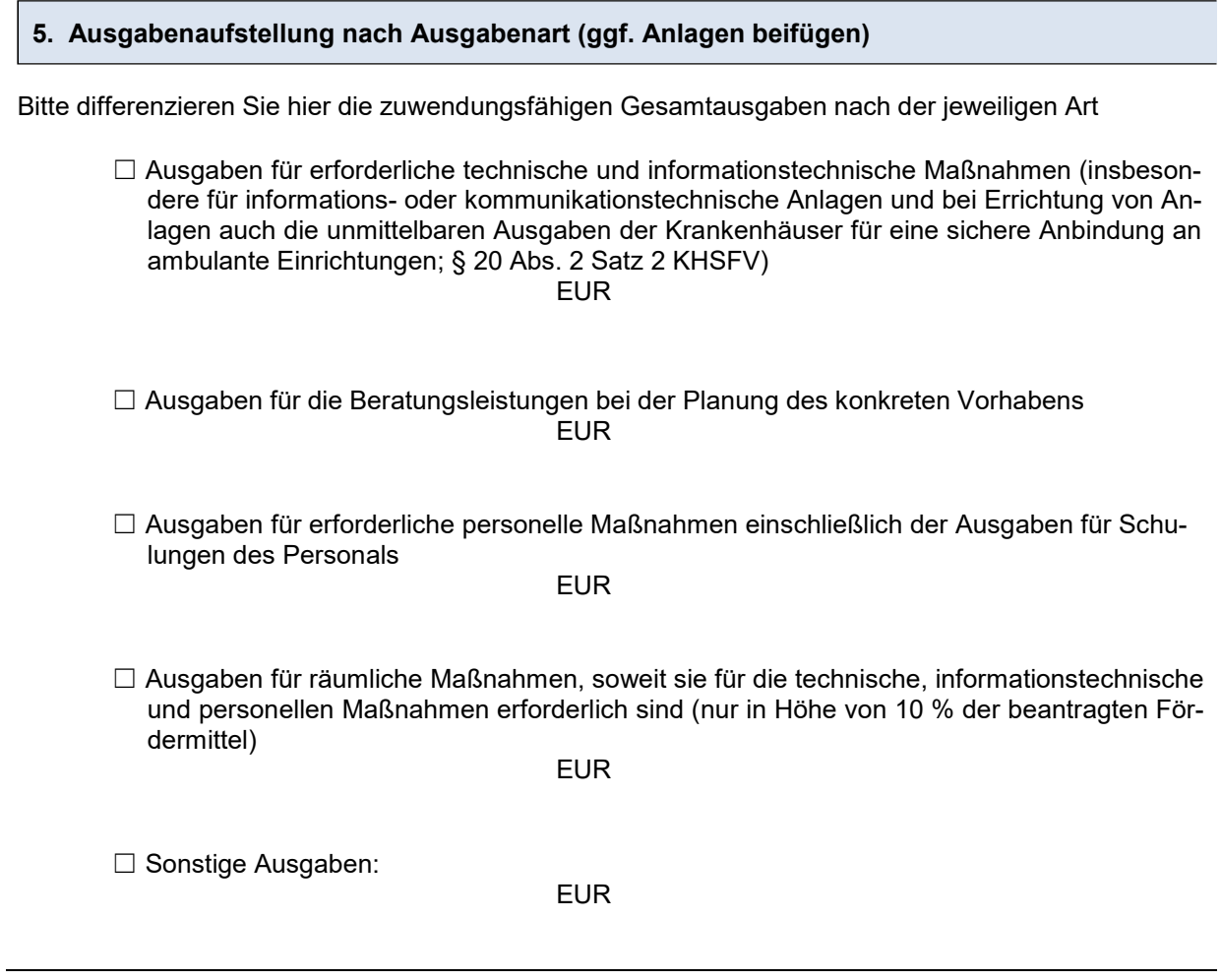

Zusatzformular § 19 Abs. 1 Satz 1 Nr. 9 KHSFV – Anmeldung eines Förderbedarfs aus dem Krankenhauszukunftsfonds nach § 14a KHG

#### **6. Erklärungen**

Die Antragstellerin / der Antragsteller erklärt, dass

6.1 die Umsetzung des zu fördernden Vorhabens frühestens am 02. September 2020 begonnen hat.

Als Vorhabenbeginn gilt der Abschluss eines der Ausführung zuzurechnenden Liefer-, Dienstleistungs- oder Werkvertrags. Im Fall von Baumaßnahmen gelten Planungen und Baugrunduntersuchungen nicht als Beginn des Vorhabens (vgl. § 1 Abs. 1 KHSFV).

6.2. bei den Vorhaben nach § 19 Abs. 1 Satz 1 Nrn. 2 bis 6 und 9 KHSFV (Patientenportal für digitales Aufnahmeund Entlassmanagement, Strukturierte elektronische Dokumentation von Pflege- und Behandlungsleistungen, Automatisiertes klinisches Entscheidungsunterstützungssystem, Digitales Medikationsmanagement, Krankenhausinterner digitaler Prozess zur Anforderung von Leistungen sowie Telemedizinische Netzwerkstruktur zwischen Krankenhäusern und ggf. ambulanten Einrichtungen) im Rahmen der geförderten Strukturen Dienste und Anwendungen der Telematikinfrastruktur nach dem Fünften Buch Sozialgesetzbuch zu nutzen sind, sobald diese zur Verfügung stehen (§ 19 Abs. 3 KHSFV).

Hinweis: Eine entsprechende Anbindung an die Dienste und Anwendungen der Telematikinfrastruktur nach dem Fünften Buch Sozialgesetzbuch ist mit der Verfügbarkeit der entsprechenden Dienste und Anwendungen verpflichtend umzusetzen und begründet keinen erneuten Fördertatbestand (FRL BAS 4.2.2).

- 6.3 sie / er zum Vorsteuerabzug ( $\rightarrow$  Bitte ankreuzen)
	- $\Box$  nicht berechtigt ist,

O berechtigt ist und dies bei der Berechnung der Gesamtausgaben (Nr. 3.2) berücksichtigt hat (Preise ohne Umsatzsteuer),

- 6.4 die Angaben in der Bedarfsanmeldung sowie dem Zusatzformular (einschließlich Antragsunterlagen) vollständig und richtig sind und die Unterlagen, die postalisch eingereicht werden sich nicht von den digital eingereichten Unterlagen unterscheiden,
- 6.5 soweit die voraussichtlichen Ausgaben für das gesamte Vorhaben den ausgewiesenen voraussichtlichen Maximalförderbetrag überschreiten, die Gesamtfinanzierung sichergestellt ist,
- 6.6 die Höhe der angesetzten Ausgaben angemessen und auskömmlich ist und die Grundsätze der Wirtschaftlichkeit und Sparsamkeit beachtet werden (§§ 20 Abs. 3 Satz 1, 2 Abs. 4 KHSFV),

6.7 ihr / ihm bekannt ist, dass insbesondere ein Bewilligungsbescheid mit Wirkung für die Vergangenheit zurückgenommen oder widerrufen werden kann und bereits gezahlte Fördermittel zurückgefordert werden können, wenn die Regelungen des Bewilligungsbescheides nicht oder nicht vollständig eingehalten werden.

- 6.8 sie / er die wettbewerbs- und vergaberechtlichen Vorgaben beachtet (siehe im Einzelnen Nr. 2.1).
- 6.9 sie / er in Bezug auf die ausgewiesenen Maximalfördermittel aus dem Krankenhauszukunftsfonds  $($   $\rightarrow$  Bitte ankreuzen)
	- O keine Mittel auf ein anderes Plankrankenhaus übertragen hat.

 $\Box$ Mittel in Höhe von EUR auf ein anderes Plankrankenhaus übertragen hat (im Falle einer Teilübertragung ist eine beidseitig unterschriebene Erklärung in Form von Zusatzformular 12 beizufügen).

 $\Box$  Mittel in Höhe von EUR von einem anderen Plankrankenhaus übertragen bekommen hat (in dem Falle ist eine beidseitig unterschriebene Erklärung in Form von Zusatzformular 12 beizufügen),

6.10 sie / er die Angebote der Virtuelles Krankenhaus NRW gGmbH ( $\rightarrow$  Bitte ankreuzen)

O nicht zu nutzen beabsichtigt,

 $\Box$ zu nutzen beabsichtigt und einen entsprechenden Nutzungsvertrag schnellstmöglich abschließen wird. Die Antragstellerin / der Antragsteller wird eine Kopie des Nutzungsvertrags unverzüglich nach Abschluss nachreichen. Dies muss bis zum 30. September 2021 erfolgt sein, damit eine Erhöhung des Maximalförderbetrags berücksichtigt werden kann.

### **7. Zusätzliche Anlagen im Falle von Baumaßnahmen**

- Bau- und/oder Raumprogramm
- Pläne/vollständige Entwurfszeichnungen (1:100), aus denen das Vorhaben ersichtlich wird sowie Auszug aus Flurkarte und Lageplan
- Allgemeine Beschreibung der Baumaßnahme / Erläuterungsbericht
- Ausführliche Baubeschreibung (technische Beschreibung der Maßnahme)
- Qualifizierte Kostenschätzung nach DIN 276-1:2018-12 auf Grundlage der Vorplanungen
- Flächenberechnung und Berechnung des Rauminhaltes nach DIN 277-1:2016-01
- Aktuelle Baubestandspläne
- Angabe des vorgesehenen Vergabeverfahrens
- (Bau-)zeitenplan mit Berücksichtigung der Planungs-, Genehmigungs- und Vergabeverfahren
- Darstellung des Konzeptes zum baulichen Brandschutz
- Ggf. Aufstellung inkl. Kostenermittlung der medizinisch-technischen Einrichtungen/Geräte und sonstige kurzfristige Anlagegüter

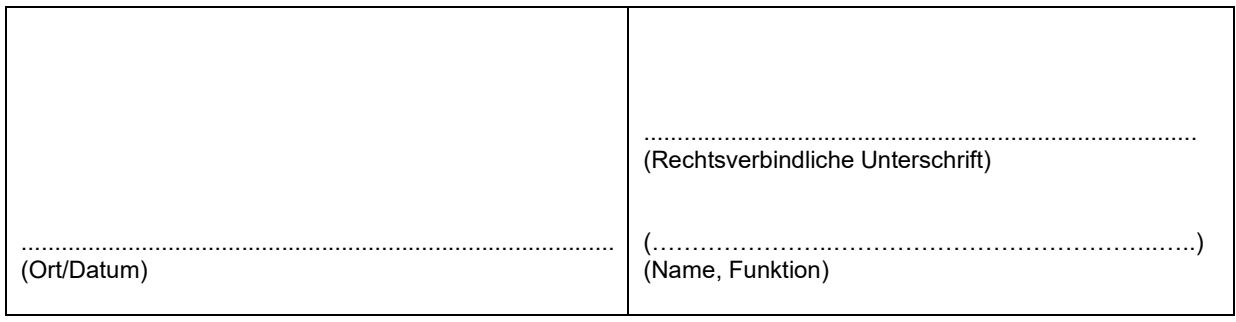